## [Admin-Client](https://wiki.ucware.com/gui/admin-client?do=showtag&tag=gui%3AAdmin-Client)

## **Überblick zum Admin-Client**

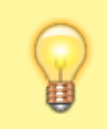

**Hinweis:**

Eine detaillierte Übersicht zur Navigation im Admin-Client finden Sie [hier.](https://wiki.ucware.com/adhandbuch/bedienung#navigation)

Wenn Sie sich zum ersten Mal am Admin-Client anmelden, wird standardmäßig die Hauptseite mit den wichtigsten Eckdaten der Telefonanlage angezeigt.

Über die **Seitenleiste** gelangen Sie zu den folgenden Menüpunkten und den zugehörigen Detailseiten:

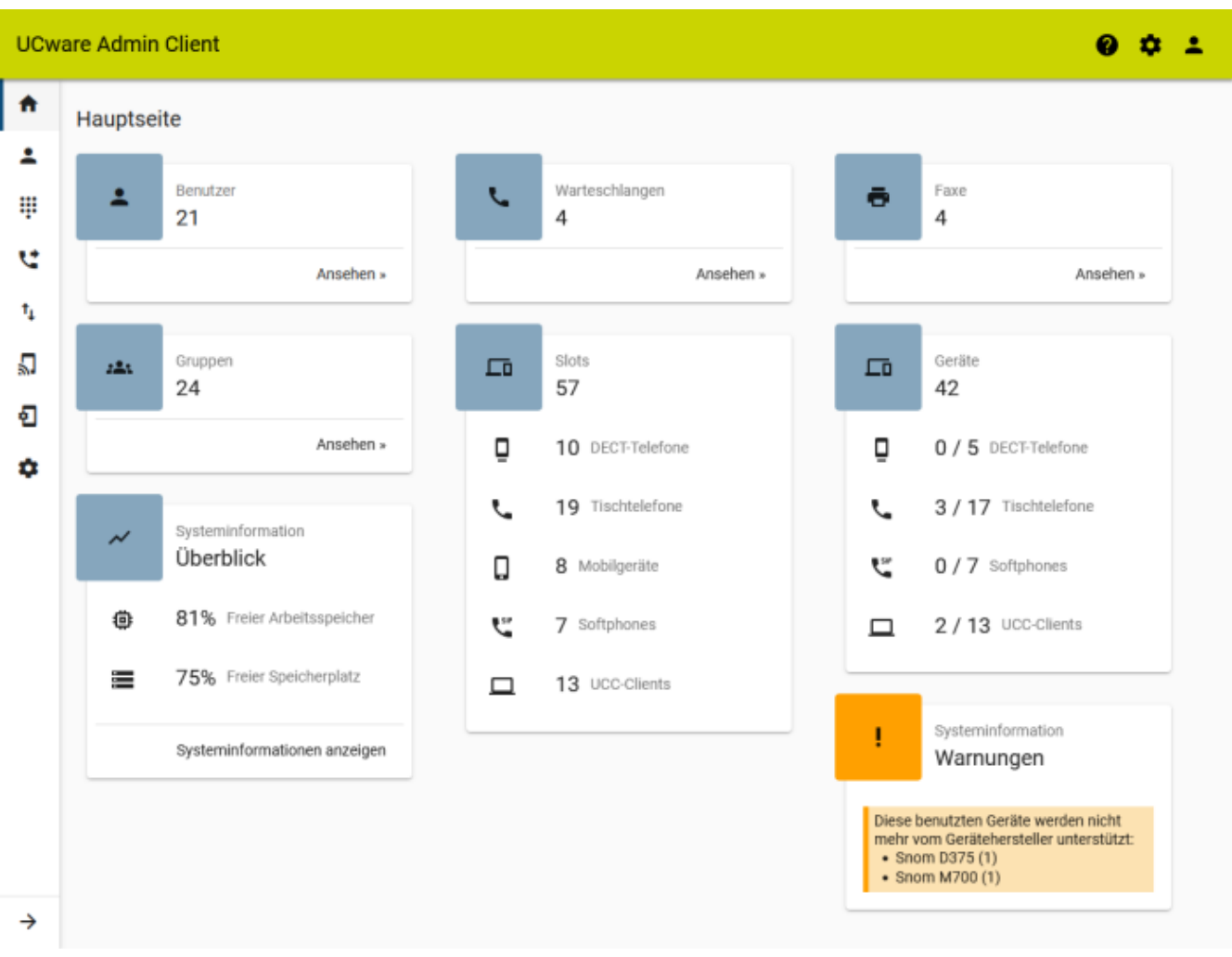

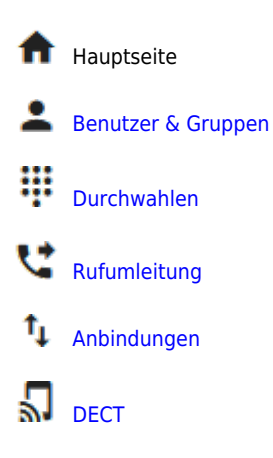

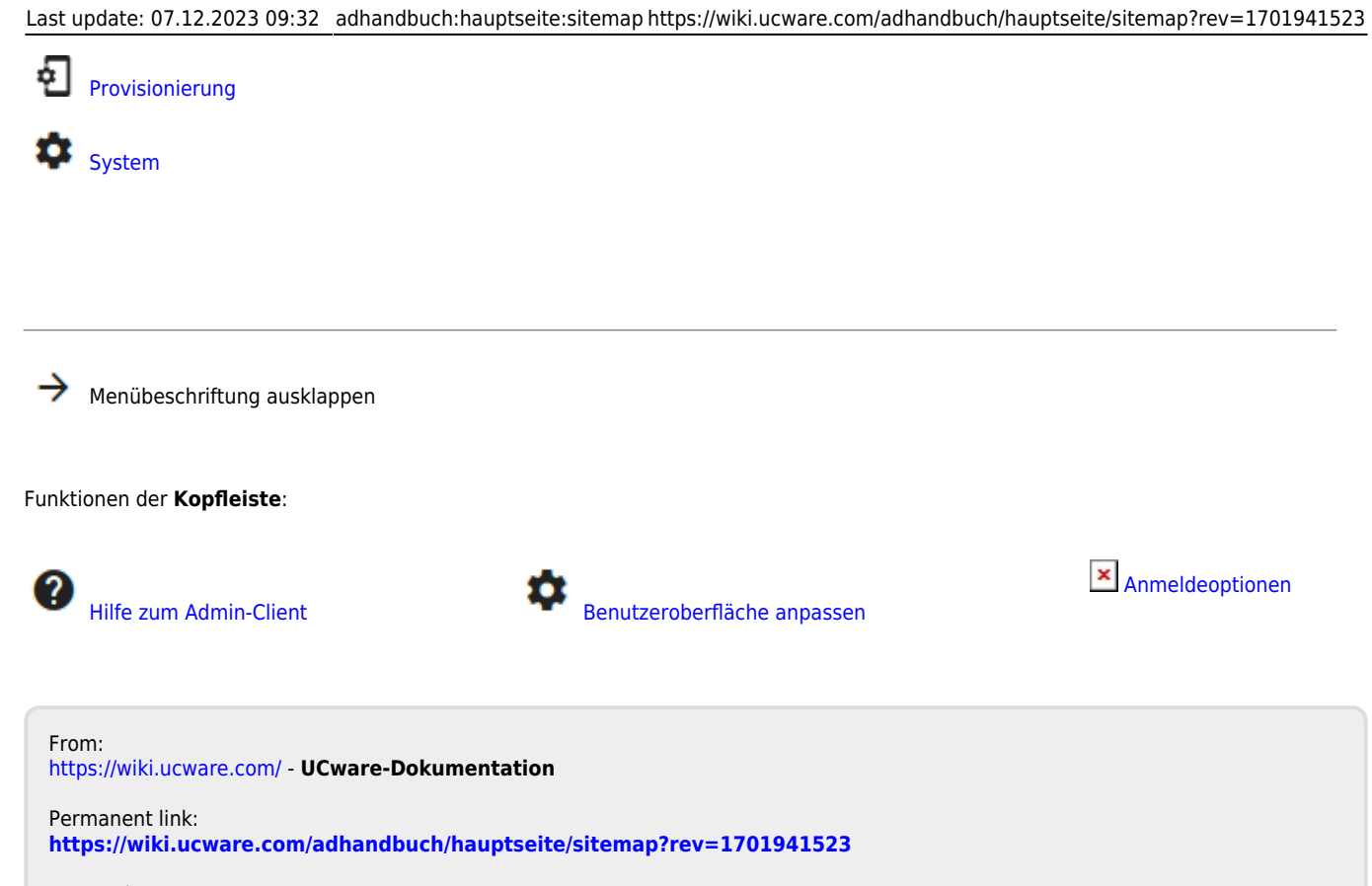

Last update: **07.12.2023 09:32**